|                                                                       | What is a Window?   Labeling and Drawing Activity      | Name:      |  |
|-----------------------------------------------------------------------|--------------------------------------------------------|------------|--|
|                                                                       |                                                        | – Teacher: |  |
| Cut and paste the words in the vocabulary list onto the window below. |                                                        | Date:      |  |
| [                                                                     | Decorate your window by writing, drawing, or coloring. |            |  |
|                                                                       |                                                        |            |  |

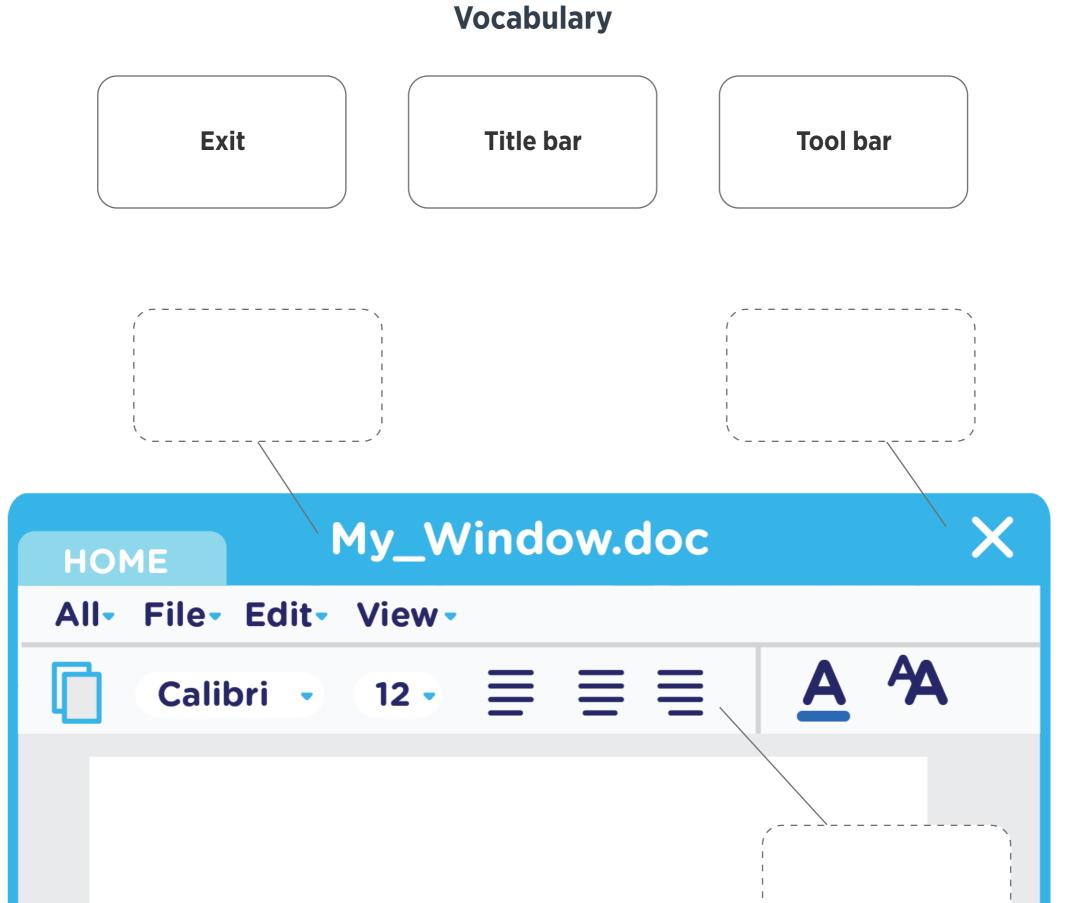

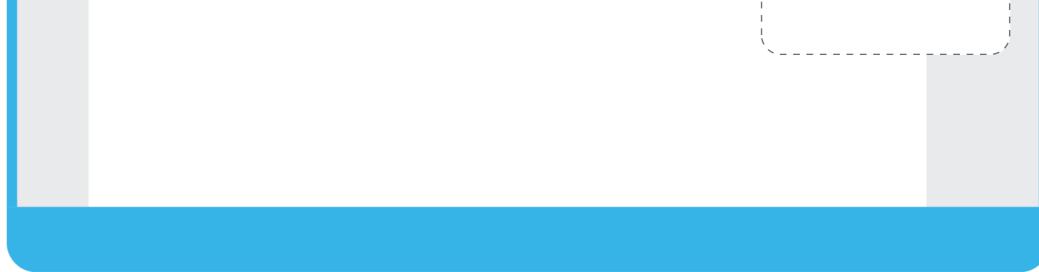

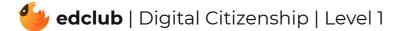